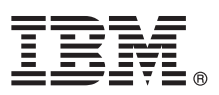

# Руководство Быстрый старт

# В этом руководстве описан простой и быстрый способ установки данного продукта.

## Обзор продукта

IBM SPSS Statistics Developer позволяет пользователям интегрировать мощность языков программирования R и Python с базовыми функциональными возможностями платформы IBM SPSS Statistics. Построитель пользовательских диалоговых окон позволяет полностью интегрировать новые функции в пользовательский интерфейс. Он просто в установке и использовании. С его помощью вы можете:

- Обращаться к тысячам сложных алгоритмов и пакетов языка R
- Встраивать пакеты и алгоритмы языка R в синтаксис IBM SPSS Statistics
- Использовать все функции обработки данных IBM SPSS Statistics и работать с крупными базами данных.
- Эффективно строить графики и другие формы вывода
- Распространять пакеты R среди широкого круга пользователей при помощи скачивания из интернета и отправки по электронной почте

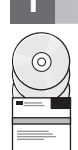

#### Шаг 1: Программное обеспечение и документация

Если вы выполняете установку с диска DVD, полученного с продуктом, перейдите к следующему шагу. Если вы скачиваете продукт с Passport Advantage, следуйте указаниям в документе по скачиванию, доступном по адресу:

http://www.ibm.com/support/docview.wss?uid=swg24038592

Подробная документация по установке (в формате PDF) доступна на установочном носителе в каталоге /Documentation/<язык>/InstallationDocuments. Эту документацию можно также скачать из Интернета по адресу:

http://www.ibm.com/support/docview.wss?uid=swg27043946

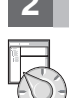

#### Шаг 2: Оцените конфигурацию оборудования и системы

Информация о требованиях к конфигурации оборудования и системы доступна по адресу:

www.ibm.com/software/analytics/spss/products/statistics/requirements.html

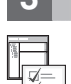

#### Шаг 3: Начинаем работу

Чтобы установить продукт, посмотрите следующие документы в каталоге Documentation/<язык>/ InstallationDocuments установочного носителя. Как уже упоминалось, документацию по установке можно также взять в Интернете по адресу:

http://www.ibm.com/support/docview.wss?uid=swg27043946

Если у вас лицензия на одного пользователя, смотрите файл Authorized User License Installation Instructions.pdf

Если у вас лицензия на площадку, посмотрите файлы:

- · Site License Administrators Guide.pdf. Этот документ надо прочитать первым. Он содержит информацию по распространению программного обеспечения по пользователям.
- Authorized User License Installation Instructions.pdf. Прочитайте этот документ, чтобы получить информацию об установке продукта на компьютерах конечных пользователей. Можно также распространить этот документ среди конечных пользователей.

Если у вас сетевая лицензия (с одновременным использованием), посмотрите файлы:

- Concurrent License Administrator's Guide.pdf. Этот документ надо прочитать первым. Он содержит информацию по конфигурированию менеджера сетевых лицензий и распространению программного обеспечения по пользователям.
- Concurrent License User Installation Instructions.pdf. Прочитайте этот документ, чтобы получить информацию об установке продукта на компьютерах конечных пользователей.

### ополнительная информация

Поддержка продукта: http://www.ibm.com/support

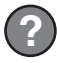

IBM SPSS Statistics. Лицензированные материалы - собственность Корпорации IBM. © Copyright IBM Corp. 2014. U.S. Government Users Restricted Rights - Use, duplication or disclosure restricted by<br>GSA ADP Schedule Contract w

IBM, логотип IBM и ibm.com - товарные знаки или зарегистрированные товарные знаки International Business Machines Corp., зарегистрированные во многих странах. Другие названия продуктов и<br>услуг могут являться товарными зна